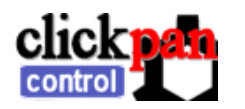

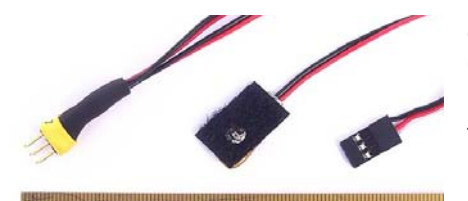

40 50 60 70 80 90 100

**Quick** clickPAN SDM

**servo control from SDM scripts on Canon cameras** 

clickPAN-SDM allows a SDM enabled Canon camera to control up to 2 servo motors using the AF assist lamp on the front of the camera.

*Left: Main unit, centre: sensor for AF lamp, right: Power and auxiliary input.* 

Before using this device it is recommended that you familiarise yourself with SDM and get a simple script running on your camera. Instructions how to do this are located at www.gentles.ltd.uk/clickpan/sdm.htm . Note: You must use SDM 1.83 or above for clickPAN-SDM to operate.

On the same page are scripts that can be used with clickPAN-SDM: you should download one of them and run it on your camera. Note that when sending a signal to the servos the camera flashes the AF assist lamp.

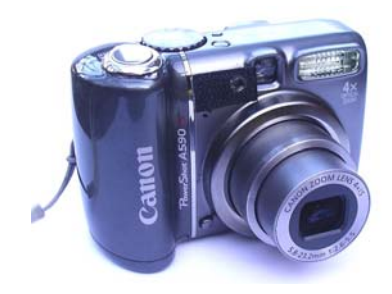

## **Getting Started**

Apply the self adhesive Velcro™ pad supplied so that the AF assist Lamp shines through the hole (This means you can still use your camera normally as well as sticking the clickPAN-SDM sensor over the lamp). Different camera bodies may mean you need to orient the Velcro™ to maximise the flat area.

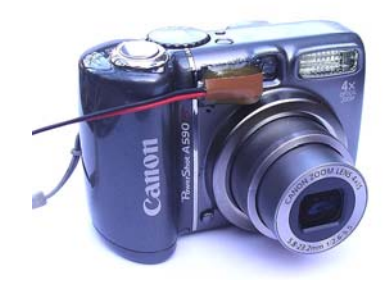

The clickPAN-SDM sensor is placed over the AF assist lamp. Make sure the optical sensor is aligned with the AF lamp in the camera as accurately as possible. This may mean the Velcro<sup>TM</sup> is not perfectly aligned; the closer the sensor is to the AF lamp the better the signal that is obtained.

In extremely high ambient light conditions it may be necessary to further shield the AF Lamp from direct sunlight. This could be achieved with a simple baffle or hood built into the camera rig.

The other wire on the clickPAN-SDM goes to a 3pin connector. Initially you need to connect red and black to a supply between 4.5 and 6volts (absolute maximum), leave the yellow/white wire not connected.

The 2x 3pin connectors on the unit connect to the two servos to be controlled. Looking into the pins on the unit with the writing at the top, Servo 1 is on the left and Servo 2 on the right.

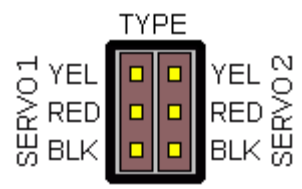

The servos can be either standard servos or "continuously" modified (CRS). Each script is written with specific servo types in mind, but the beauty of the device is you can design your own script for your own needs!

We suggest you now try to control a servo using the "simple scripts" available and if everything works you can progress to the advanced scripts and instructions written by Dave Mitchell, also on the website.

## **Using with a RC system**

Advanced users can use this device to control devices from a script running in the camera as well as an RC control system. When using this mode the 3pin connector is plugged into an RC channel. The unit is then powered from the RC system and the RC channel can be passed through to the output servo channels under control from the uBASIC script.

It is also possible to use the two outputs to drive stepper motor modules and for a simple on/off signal: this is a flexible device and only the basic set-up is covered in this manual.

Finally if you want to write your own scripts there is also a Reference Manual and other documentation referenced on the web.